## RASPORED NASTAVE ZA STUDENTE **3. GODINE IZVANREDNOG STUDIJA SESTRINSTVA ( 1. grupa)**  AKADEMSKE GODINE 2023/2024. – TRAVANJ 2024.

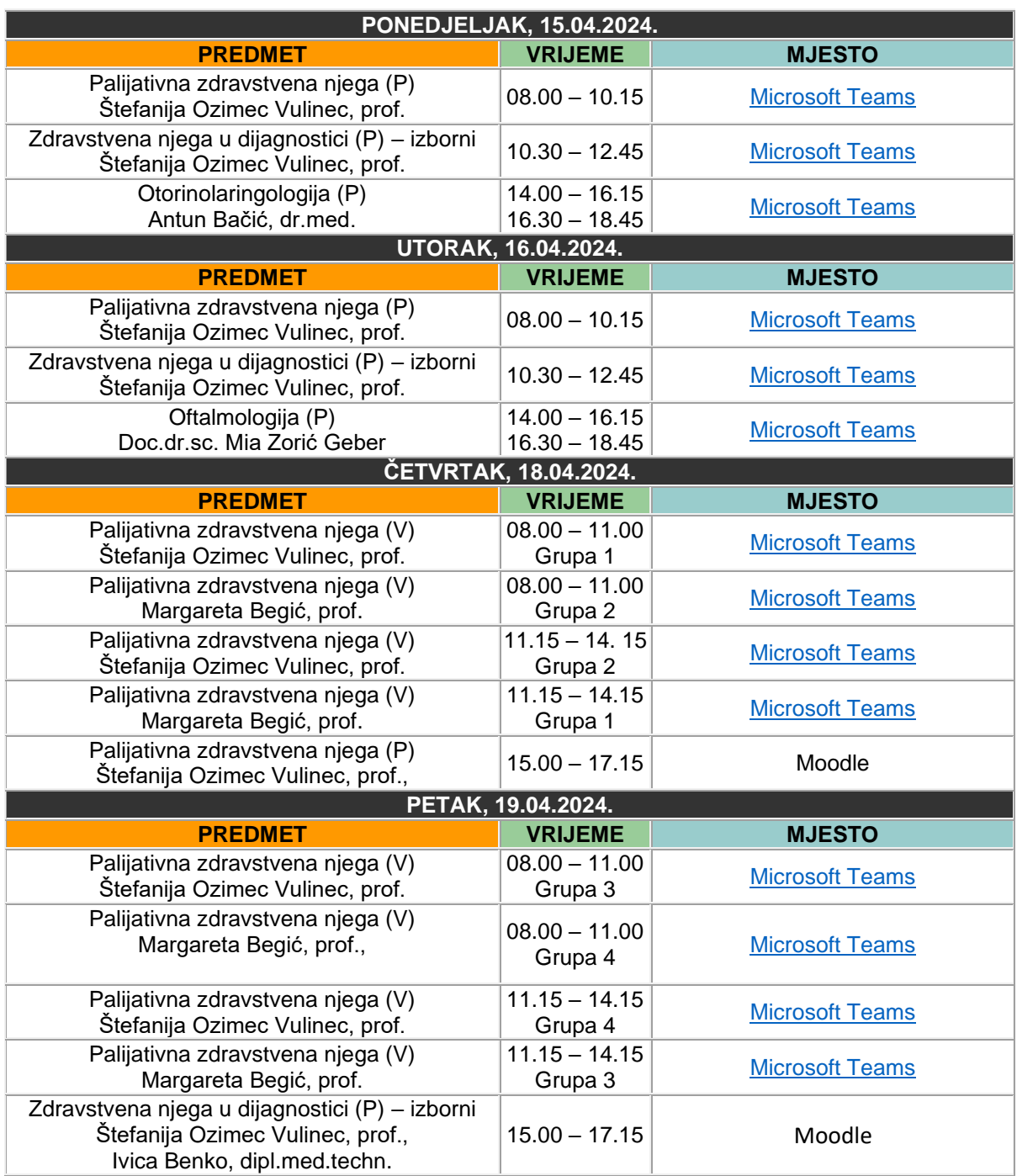

## Raspored studenata po grupama za kolegij **Palijativna zdravstvena njega (V):**

- 1. Grupa: Abdurahmanović Čolović
- 2. <u>Grupa</u>: Čukman Golubić
- 3. Grupa: Gorup Kadić
- 4. Grupa: Kahnić Lisjak

## **Napomene:**

- U terminima **e-nastave uživo** očekuje se nazočnost studenta putem naznačene platforme (Teams ili Moodle), kojoj pristupa putem poveznice u rubrici 'Mjesto'. Za pristup nastavi uživo potrebno je preuzeti i instalirati **[Microsoft Teams.](https://www.microsoft.com/en-us/microsoft-365/microsoft-teams/download-app)**
- Rasporede kliničkih vježbi kolegija objaviti će nositelji kolegija na početku nastave.